## WHAT'S NEW

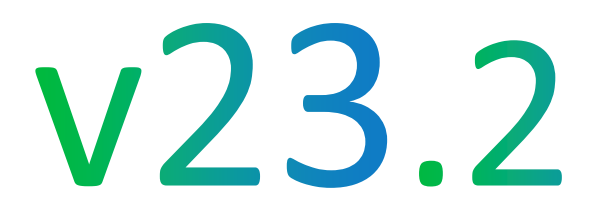

Kernel for Exchange Server

## Introduction

Kernel for Exchange Server is an Exchange database recovery software which can retrieve the data from corrupt Exchange database files (EDB). And you can save the recovered data in multiple destinations like a PST file, live Exchange account, Office 365, Public Folder, or an Outlook profile.

Apart from this, you can use the software to migrate your data from different sources such as live Exchange, Office 365, offline EDB, and Public Folder to different platforms.The process can be completed via multiple methods as copy-paste, drag-anddrop, export to PST/MSG/EML, copy All mailboxes, etc.

## **Updates**

- $\cdots$  Deep retrieval of email properties To, From, and Cc, etc.
- **Secure connection with Office 365 account** through Modern Authentication.
- **Special connection with Office 365 account** where Multi-factor authentication is enabled.

These new features improve the efficiency and accuracy of the Exchange database recovery tool.

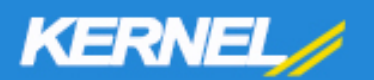